## SAP ABAP table RPIPENA0S0 {Structure for Application Log, HRPRAT}

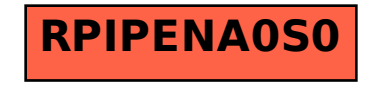